# **Favorite Plugin**

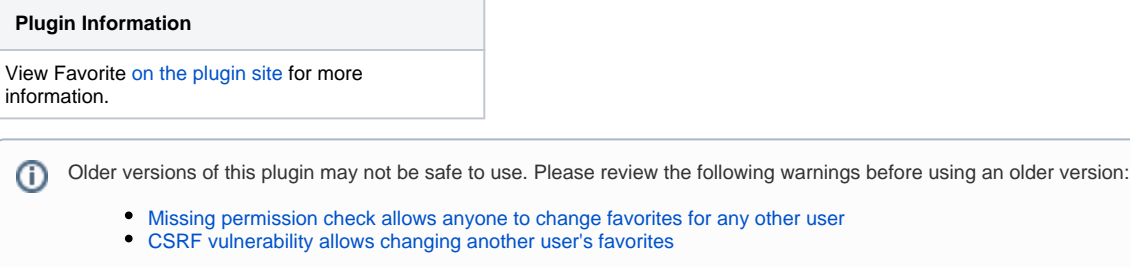

This plugin allows you to mark a job a favorite.This is controlled via a list view column you need to add to a view. You can then click on a star to favorite or unfavorite a job. There is also a job filter to allow you to create a view that only shows your favorites.

## **Configuration**

It is recommended you change your default view to either one you create, or follow the directions in [Editing or Replacing the All View](https://wiki.jenkins.io/display/JENKINS/Editing+or+Replacing+the+All+View) to allow the Favorite column to show up. Once you have the Favorite column, it will show a star that logged in users will be able to click to make a favorite. You can also add another view, and apply the "Favorites Filter" to show favorites only in that view.

## Change Log

## **v2.3.2 (2018-05-21)**

[JENKINS-50603](https://issues.jenkins-ci.org/browse/JENKINS-50603) Fix for bug where renaming a build makes it favorite for everyone [JENKINS-48136](https://issues.jenkins-ci.org/browse/JENKINS-48136) Job name encoding fix Add Chinese translation [\(https://github.com/jenkinsci/favorite-plugin/pull/19\)](https://github.com/jenkinsci/favorite-plugin/pull/19)

## **v2.3.1 (2017-10-20)**

[JENKINS-44797](https://issues.jenkins-ci.org/browse/JENKINS-44797) User config page broken with "ConversionException: No value specified for 'Class'"

## **V2.3.0 (2017-06-06)**

Fix security issue, see <https://jenkins.io/security/advisory/2017-06-06/>

## **V2.2.0 (2017-06-05)**

Fix security issue, see <https://jenkins.io/security/advisory/2017-06-06/>

#### **V2.0.4**

[JENKINS-39990](https://issues.jenkins-ci.org/browse/JENKINS-39990) Fixes bug where the settings page becomes unusable

#### **V2.0.3**

Updates to improve for Jenkins Classic theming

#### **V2.0.2**

• Fix for ABI compatibility

#### **V2.0.1**

Favourites API returned unfavourited items

#### **V2.0 @ 2016-11-04**

- Introduce new public API for manipulating Favorite state
- Internal UserProperty data structure changed from List to Map to allow checking if something has been unfavorited.
- Moved item listener to a new package

#### **V1.16 @ 2013-07-05**

• Fix issue with links in folders.

## **V1.15 @ 2013-07-03**

[JENKINS-18604](https://issues.jenkins-ci.org/browse/JENKINS-18604): Fix for recursive views in Jenkins 1.512+

#### **V1.14 @ 2013-05-29**

- Support Cloudbees Folders plugin
- Use PNG instead of GIF images
- Prevent use for Matrix configurations

#### **V1.13 @ 2012-09-11**

Fix problem with project page action when "Display Name" is used.

## **V1.12 @ 2012-09-10**

Fixing favorite link on project pages where the root URL was something other than just /

#### **V1.10 @ 2012-09-07**

Column sorting will now work correctly.

## **V1.9 @ 2012-06-21**

- Use a [Token Macro](https://wiki.jenkins.io/display/JENKINS/Token+Macro+Plugin) of \${FAVORITE\_USERS\_EMAIL} that will expand to a list of users who have marked that job a favorite. This can be used in the [Email-ext](https://wiki.jenkins.io/display/JENKINS/Email-ext+plugin) plugin
- Fix issue for unauthenticated users sometimes seeing all jobs on a "Favorites" view.

#### **V1.8 @ 2012-06-19**

• Prevent NullPointerException in some cases during startup

## **V1.7 @ 2012-05-18**

Encode Project names for URLs

#### **V1.6 @ 2011-11-29**

- Japanese translation
- Ability to add/remove favorites from job page
- Update to Jenkins & GitHub

## **V1.5 @ 2010-10-27**

• Fixed issue when saving user, a null pointer exception was thrown.

#### **V1.4 @ 2010-09-14**

Add ItemListener to automatically delete or rename favorites from users that have that job as a favorite.

## **V1.3 @ 2010-09-07**

• Fix for [\(JENKINS-7398](https://issues.jenkins-ci.org/browse/JENKINS-7398))

#### **V1.2 @ 2010-09-03**

Allow you from the user configuration page to see favorites, and remove them. Admins will be able to use this feature as well.

#### **V1.1 @ 2010-09-01**

• Fixed a few bugs when no favorites existed for a user.

## **V1.0 @ 2010-08-31**

• initial release

## Author

Larry Shatzer